(adsbygoogle = window.adsbygoogle  $||$  []).push( $\{$ });

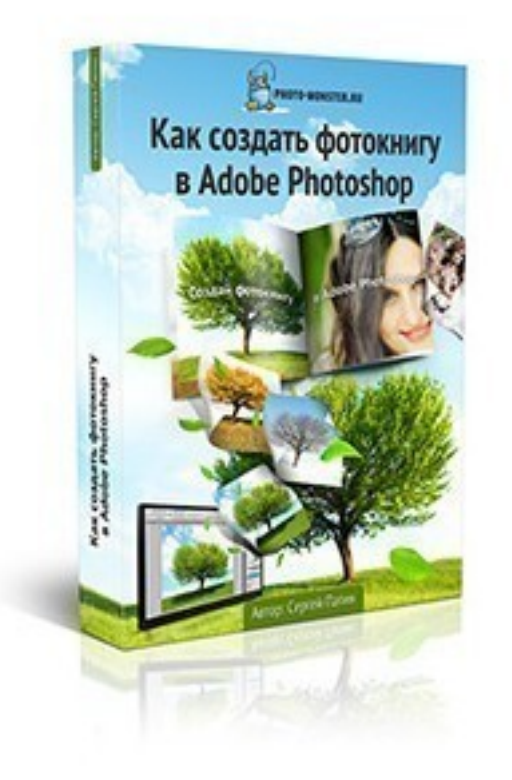

Что за видеокурс.

Бесплатный курс по созданию фотокниг в Фотошоп.

Автор Сергей Патин.

Что вошло в видеокурс.

**Содержание курса.** 

- Урок 1. Что такое фотокниги. Их виды и достоинства.
- Урок 2. Преимущества фотокниг перед устаревшими форматами.
- Урок 3. Подготовка обложки фотокниги.
- Урок 4. Подготовка первого разворота фотокниги.
- Урок 5. Подготовка второго разворота фотокниги.
- Урок 6. Подготовка третьего разворота фотокниги.
- Урок 7. Подготовка четвертого и пятого разворотов фотокниги.
- Урок 8. Подготовка остальных разворотов фотокниги.
- Урок 9. Отправка созданной фотокниги на печать.
- Урок 10. Обзор итоговой фотокниги.
- Урок 11. Более удобные инструменты для создания фотокниг.

## **Дополнительную информацию смотрите на сайте бесплатного видеокурса:**

## **Узнать подробности (перейти на страницу бесплатного видеокурса)**

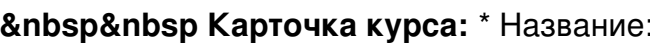

**[&nbsp&nbsp Карточка курса:](redirect/p5265.html)** \* Название: Как создать фотокнигу в Adobe Photoshop

Автор(ы): Патин Сергей Формат курса: Бесплатный видеокурс

Цена: Бесплатно

Способы доставки: Скачиваемая версия. Объем: 456 Мб

\*-данные карточки курса могут не соответствовать текущим данным о курсе, подробную информацию смотрите на сайте курса

**&nbsp&nbsp Другие курсы автора(ов), издателя:**Ссылки на страницы автора(ов), издателя: Патин Сергей

 **Рекламный блок:** (adsbygoogle = window.adsbygoogle || []).push({});